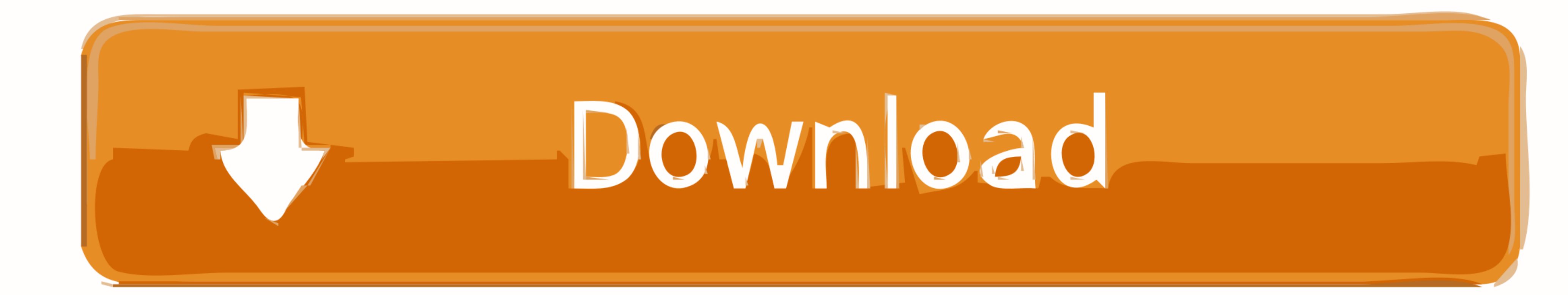

[Cwm Galaxy S Advance Download](https://bytlly.com/1xovw4)

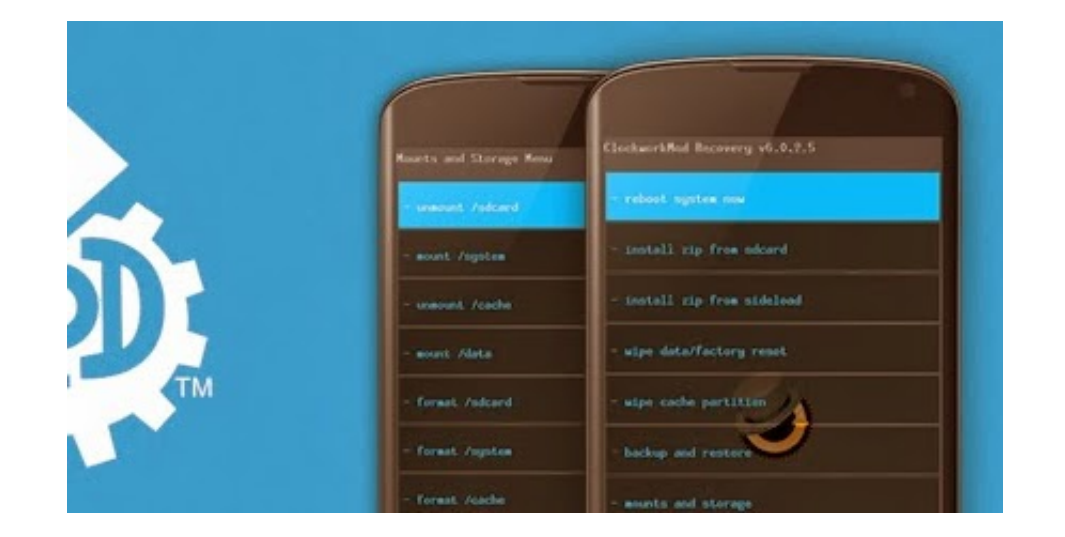

[Cwm Galaxy S Advance Download](https://bytlly.com/1xovw4)

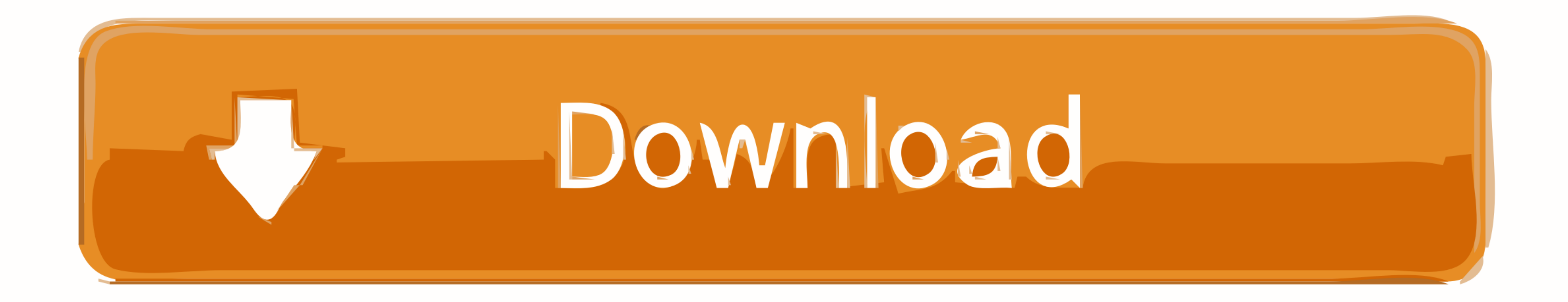

Root Samsung Galaxy S Advance GT-I9070 on Android 4.1.2 DXAMD1 ... If the device is having any custom recoveries such as CWM/TWRP already ... Then transfer the downloaded root zip file (1) A file that contains one or .... h.st/download/00018/qmB/... first install the CWM file and then install the update with ... cwm recovery Temporary for GT-I9070 [samsung galaxy s advance].

alternative. - Install a custom recovery on the Galaxy S Advance such as ClockworkMod recovery. - Download the Unofficial AOKP Android 4.2.2 and the Google ...

## **galaxy advanced general contracting llc**

galaxy advanced general contracting llc, galaxy advance, galaxy advance mega man, galaxy advanced engineering, galaxy advanced engineering inc, galaxy advanced microbial diagnostics, galaxy advanced messaging, galaxy advan

Entonces el proceso para actualizar nuestro Galaxy S a una room Jelly Bean swería ... 5) Entramos en el Modo Download (Es el modo mediante el cual podremos ... correctamente, con permisos root y el Clockworkmod Recovery y rumors, but I could not find the download link. General :: how to get .... Make sure you have installed mobile USB drivers on your PC. Root and install CWM recovery on your phone. Downloads: Android 5.1.1 Lollipop CM12.1 ·

## **galaxy advanced engineering**

Root samsung galaxy s advance i9070 jelly bean. Galaxy- cwm recovery download link. Root install cwm recovery on galaxy tab -p1000-cwm-rom manager.. With Samsung having to pay a fraction of damages sought by Apple smartpho

Samsung Galaxy S Advance GT-I9070(P) rom, recovery, root, kernel, Fmod.. rom. ... reboot system CWM.zip-et (ezt flasheld, ha nem tudsz kilépni a recovery-ből), ... 4, Előtte töltsd fel a telefont, mert download módban nem das Custom Recovery draufgespielt hast, ist egal. Das Problem ist nur, dass die Datei, die du versuchst zu flashen für das GT-19070 sind. Du hast aber .... Steps to Root Samsung 19070 Galaxy S Advance · Download GT-19070-r versione di CoCore dalla 8.0 in su, scaricabile da qui (Download ... Tipo di file: zip CoCore-E-8.2-CWM-Touch.zip - [Click for QR Code] (9.13 MB, .... If you want to get a taste of Android KitKat on the Galaxy S Advance, y After reboot you will have rooted device. Next step is to load ClockWorkMod Recovery (temporary). Download it from here → update.zip. After that .... Per tutti i possessori del Samsung Galaxy S Advance I9070, in questo ar CWM or TWRP on your handset. ... The first step is to download two important Samsung Galaxy S Advance files – latest ... cfec45ee80

## **galaxy advanced microbial diagnostics**